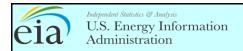

OMB No. xxxx-xxxx Expiration Date: x/x/xxxx

Version No.:xxxx.xx

## FORM EIA-809 WEEKLY OXYGENATE REPORT

This report is mandatory under the Federal Energy Administration Act of 1974 (Public Law 93-275). Failure to comply may result in criminal fines, civil penalties and other sanctions as provided by law. For further information concerning sanctions and data protections see the provision on sanctions and the provision concerning the confidentiality of information in the instructions. Title 18 USC 1001 makes it a criminal offense for any person knowingly and willingly makes to any Agency or Department of the United States any false, fictitious, or fraudulent statements as to any matter within its jurisdiction.

| PART 1. RESPONDENT IDENTIF                                                                                                    | ICATION DATA |                    | PART 2. SUBMISSION/RE                                                                                          | SUBMISSION INFORMATION       |
|----------------------------------------------------------------------------------------------------|--------------|--------------------|----------------------------------------------------------------------------------------------------|------------------------------|
| Please complete all date fields.                                                                                                    | Mo Day       | Year               |                                                                                                    |                              |
| REPORT PERIOD:                                                                                                    |              | - Car              | If this is a resubmission,                                                                                     | enter an "X" in the box:     |
| EIA ID NUMBER:                                                                                                    |              |                    |                                                                                                    |                              |
| If any Respondent Identification Data has changed since the last report, enter an "X" in the box:                                                                     |              |                    | A completed form must be received by 5 p.m. Eastern Time on the Monday following the end of the report period. |                              |
| Company Name:                                                                                                    |              |                    | Forms may be submitted methods:                                                                                | l using one of the following |
| · ·                                                                                                    |              |                    |                                                                                                    |                              |
| Site Name:                                                                                                    |              |                    | Email: OOG.SURV                                                                                                | EYS@eia.doe.gov              |
| Terminal Control Number (TCN):                                                                                                    |              |                    | Fax: (202) 586-1076                                                                                            |                              |
|                                                                                                    |              |                    |                                                                                                    |                              |
| Physical Address of Contact (e.g., Street Address, Building Number,  Secure File Transfer:                                                                            |              |                    |                                                                                                    |                              |
| Floor, Suite): State: Zip:                                                                                                    |              |                    | https://signon.eia.doe.gov/upload/noticeoog.jsp                                                                |                              |
| City: State: Zip:                                                                                                    |              |                    | Electronic Transmission:                                                                                       |                              |
| For the PC Electronic Data Reporting Option  Mailing Address of Contact (e.g., PO Box, RR): If the physical and (PEDRO) software, call (202) 586-9659.                |              |                    |                                                                                                    |                              |
| Mailing Address of Contact (e.g., PO Box, RR): If the physical and mailing addresses are the same, only complete the physical address. (See Form instructions, pg 1.) |              |                    |                                                                                                    |                              |
|                                                                                                    |              |                    |                                                                                                    |                              |
| City: State:                                                                                                    | Zip:         |                    |                                                                                                    |                              |
| Contact Name: Questions? Call: 202-586-3307                                                                                                    |              |                    |                                                                                                    |                              |
| Phone No.:                                                                                                    | Ext:         | <del></del>        |                                                                                                    |                              |
| Fax No.:                                                                                                    |              |                    |                                                                                                    |                              |
| Email address:                                                                                                    |              |                    |                                                                                                    |                              |
| PART 3. OXYGENATE ACTIVITY (Thousand Barrels)                                                                                                    |              |                    |                                                                                                    |                              |
|                                                                                                    | Product      |                    |                                                                                                    |                              |
| Item Description                                                                                                    | Code         |                    | Production                                                                                                    | End of Week Stocks           |
| Fuel Ethanol, Denatured                                                                                                    | 190          |                    |                                                                                                    |                              |
| Fuel Ethanol, Undenatured                                                                                                    | 191          | de energiane (Tele | anarata ana aammant from anat                                                                                  | her mrees ALT, ENTED         |
| Comments: Identify any unusual aspects of your reporting week's operations. (To separate one comment from another, press ALT+ENTER.)                                  |              |                    |                                                                                                    |                              |
|                                                                                                    |              |                    |                                                                                                    |                              |
|                                                                                                    |              |                    |                                                                                                    |                              |
|                                                                                                    |              |                    |                                                                                                    |                              |
|                                                                                                    |              |                    |                                                                                                    |                              |
|                                                                                                    |              |                    |                                                                                                    |                              |
|                                                                                                    |              |                    |                                                                                                    |                              |
|                                                                                                    |              |                    |                                                                                                    |                              |
|                                                                                                    |              |                    |                                                                                                    |                              |
|                                                                                                    |              |                    |                                                                                                    |                              |
|                                                                                                    |              |                    |                                                                                                    |                              |
|                                                                                                    |              |                    |                                                                                                    |                              |
|                                                                                                    |              |                    |                                                                                                    |                              |
|                                                                                                    |              |                    |                                                                                                    |                              |
|                                                                                                    |              |                    |                                                                                                    |                              |
|                                                                                                    |              |                    |                                                                                                    |                              |
|                                                                                                    |              |                    |                                                                                                    |                              |